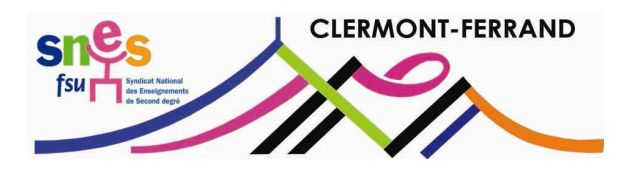

## **FICHE DE VOEUX D'AFFECTATION** Académie de Clermont-Ferrand

Vous avez été affecté(e) dans l'académie de Clermont-Ferrand pour votre année de stage : bienvenue !

Vous devez, **entre le 5 et le 17 juillet (selon les disciplines)**, **saisir 6 vœux sur le site SIAL** de l'académie. Ces vœux portent sur des zones géographiques (http://www.clermont.snes.edu/spip.php?article1322).

Deux stratégies sont possibles :

- **vous avez un rapprochement de conjoint** : dans ce cas vous devez formuler en vœu 1 la zone dans laquelle (ou près de laquelle) exerce ou vit votre conjoint, puis les zones limitrophes ;

- **vous n'avez pas de rapprochement de conjoint** : dans ce cas vous devez indiquer par ordre de préférence les zones dans lesquelles vous souhaiteriez être affecté(e).

Vous serez alors affecté(e) sur un support, réservé au préalable, pour les stagiaires (voir listes des supports réservés en ligne sur notre site académique : http://www.clermont.snes.edu/spip.php?article1311).

**A partir du 24 juillet 2014**, l'Administration vous enverra votre arrêté d'affectation par courrier : cette affectation se fait au barème (http://www.snes.edu/Calculer-son-bareme.html). Malgré nos demandes, le Rectorat s'obstine à refuser la tenue d'un groupe de travail d'affectation avec les commissaires paritaires (élus du personnel) que nous sommes.

Cependant, afin que les commissaires paritaires du SNES-FSU suivent en amont votre dossier, nous vous invitons à nous renvoyer par mail à s3cle@snes.edu ou par courrier à SNES Clermont - 29 rue Gabriel Péri - 63000 CLERMONT-FERRAND la fiche suivante. N'hésitez pas à ajouter toute information susceptible de nous aider !

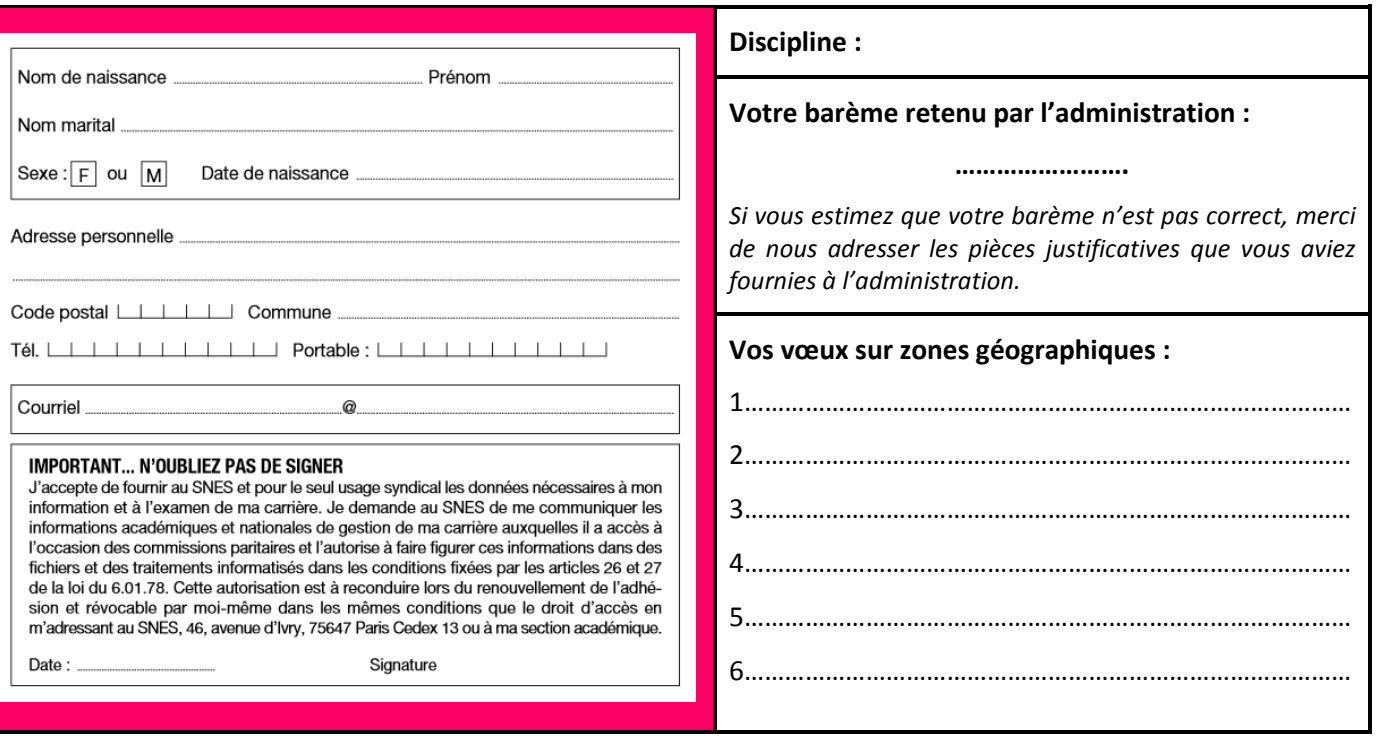